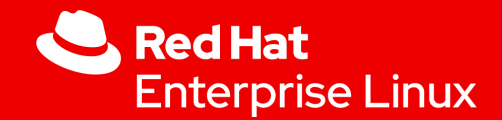

1

## Tracing MC - LPC 2023 RTLA TODOs and requests

Daniel Bristot de Oliveira, Ph.D. Senior Principal Software Engineer

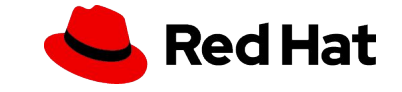

#### RTLA & kernel tracers

- ▸ rtla is a suite aiming to give real-time users a set of tools to facilitate and automate the analysis
- ▸ rtla is an user-space binary that controls and parses (in-kernel) tracers
- ▸ It has three tools inside:
	- ・ rtla timerlat
		-
	- ・ osnoise
		- backed-by: osnoise tracer
	- ・ hwnoise
		- backed-by: osnoise tracer with IRQs disabled (hwlat 2.0).

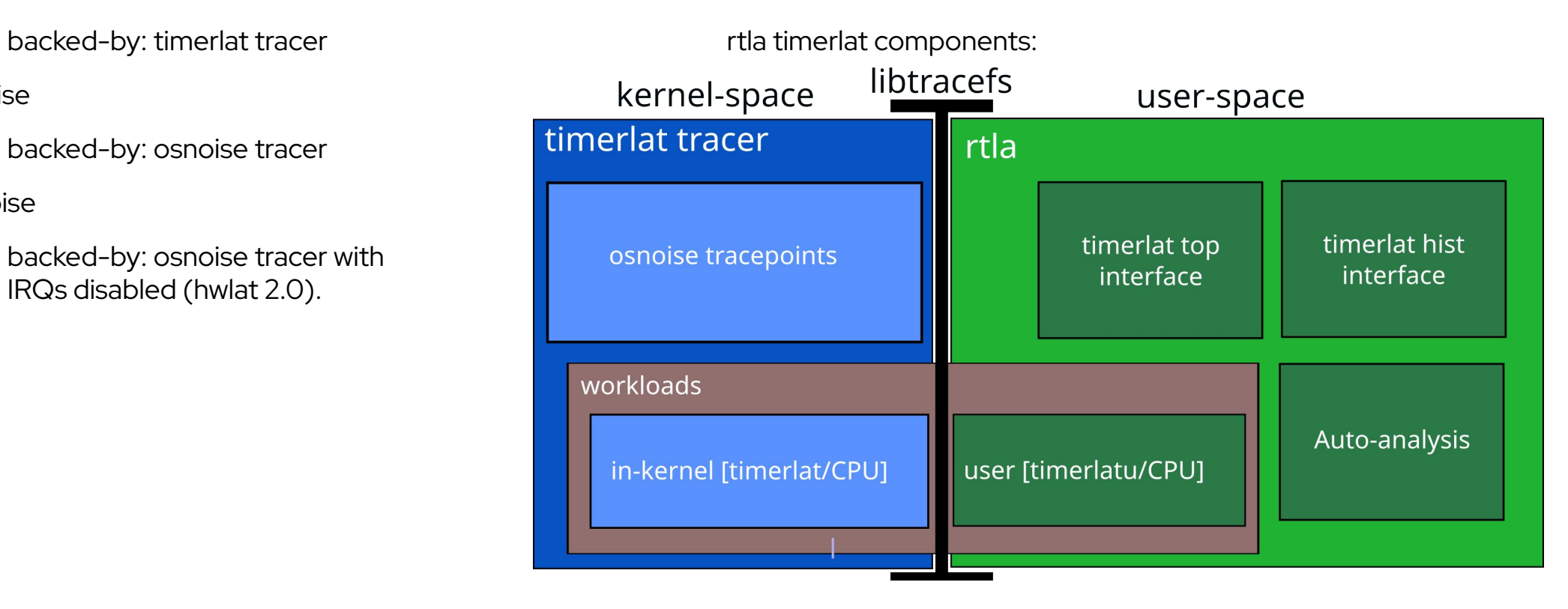

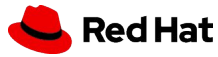

#### RTLA & kernel tracers

rtla timerlat auto analysis example  $\blacktriangleright$ 

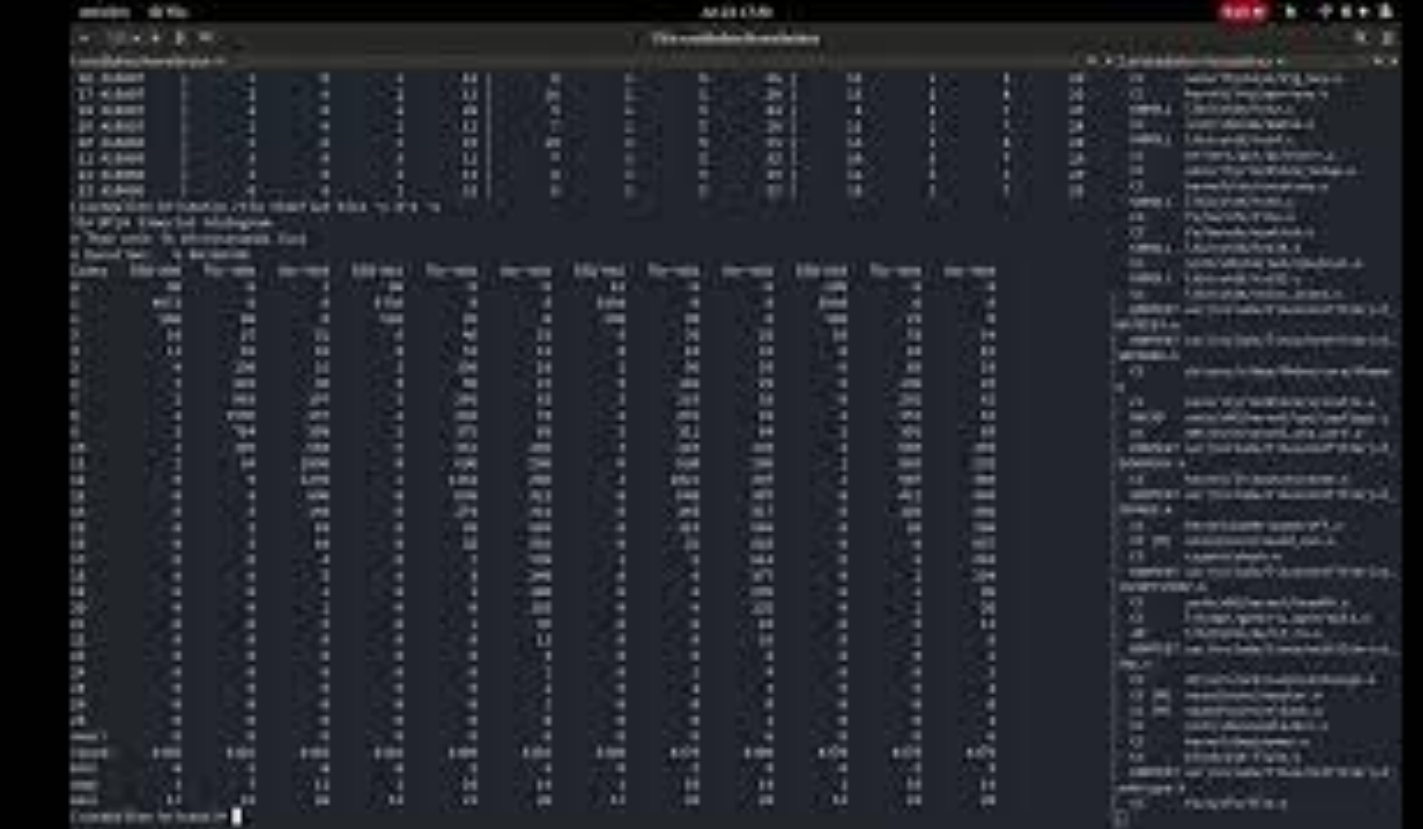

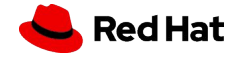

#### RTLA & kernel tracers

rtla timerlat and others options of tracing  $\blacktriangleright$ 

 $\overline{4}$ 

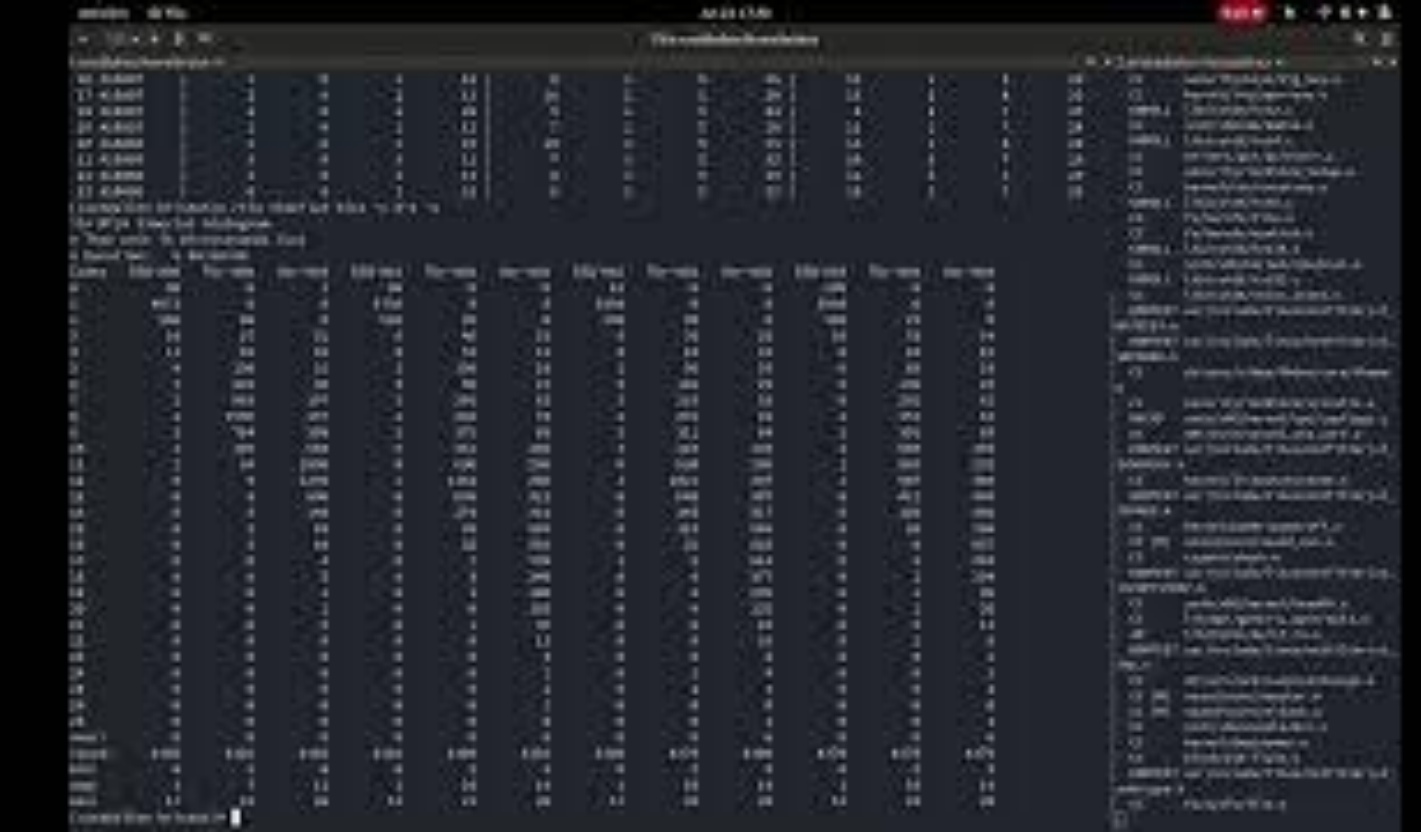

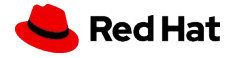

#### RTLA TODOs

- ▸ The osnoise tracer has a workload (busy-loop per CPU) and a set of tracepoints to measure execution time
	- ・ We can run osnoise tracer without the work
	- ・ We can extend it to work with (any) user-space workload adding auto-analysis

#### ・ **Need to find a way to sync a per-cpu variable with user-space**

・ Add ipi root cause analysis (goooooo Valentin!)

[root@x1 bristot]# cd /sys/kernel/debug/tracing/ && echo osnoise > set event && echo NO OSNOISE WORKLOAD > osnoise/options && echo osnoise > current tracer

- [root@x1 tracing]# cat trace
- ▸ # tracer: osnoise

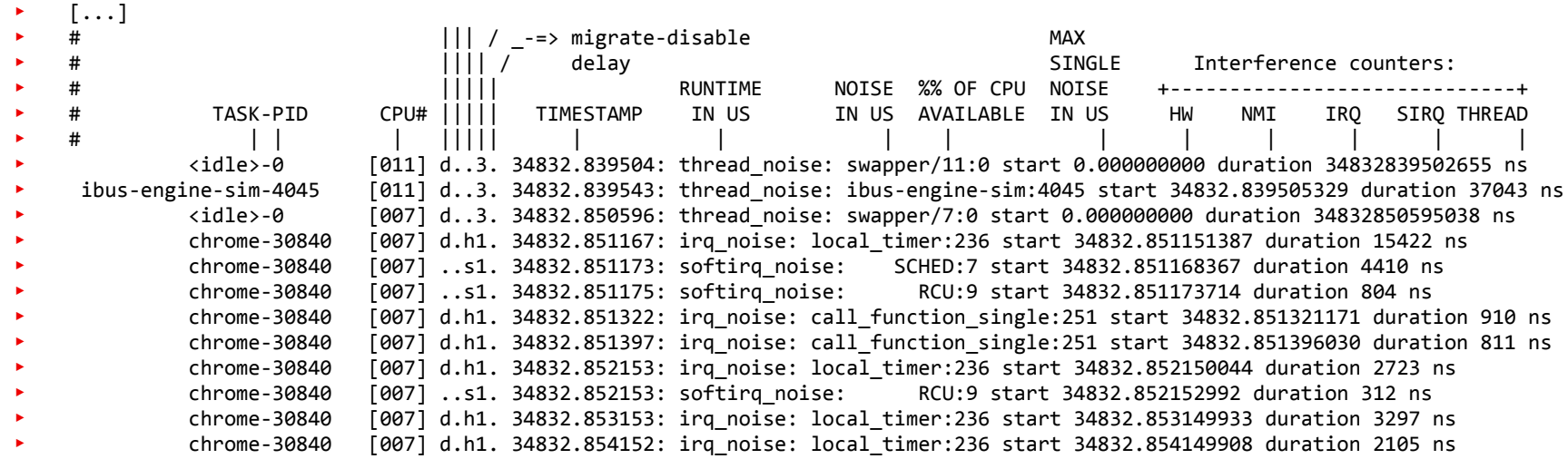

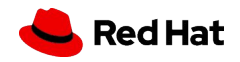

## RTLA TODOs

- ▸ The osnoise tracer tracepoints can be leveraged for two other purposes:
- ▸ rtla exec-time
	- ibus-engine-sim-4045 [011] d..3. 34832.839543: thread noise: ibus-engine-sim:4045 start 34832.839505329 duration 37043 ns
		- ・ chrome-30840 [007] d.h1. 34832.851167: irq\_noise: local\_timer:236 start 34832.851151387 duration 15422 ns
			- ・ chrome-30840 [007] ..s1. 34832.851173: softirq\_noise: SCHED:7 start 34832.851168367 duration 4410 ns
- ▸ Not only min/max/avg... But also probabilistic analysis (pWCET)
- ▸ rtla cache-noise
	- ・ Get per-cpu counters to measure the net noise free from other interferences
- ▸ rtla workload <params like cpu> <seed to recreate the same workload> <workload> <prioritization>
	- ・ Parameterized synthetic workload generator
		- ・ Pseudo-random
		- ・ Schedulable task set generator
	- ・ Workload other than just spinning
		- Like... using stress-ng workloads called from main()
	- ・ osnoise/exectime/cache-noise collect

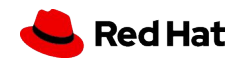

### RTLA TODOs

Cyclictest:

Sporadic:

INT:

NMI:

 $33:$ 

 $35:$ 

 $236:$ 

 $246:$ 

 $Latency =$ 

 $Latency =$ 

- ▸ RTSL: the formally proved scheduling latency analysis
- $\triangleright$  It is the thing that inspired RTLA

7

- ▸ It gives the worst case scheduling latency!
- ▸ But it depends on preemptirq tracepoints
	- ・ They are heavy and not enabled by default
- ▸ I need to find ways to mitigate the overheads of preemptirq tracepoints to have them enabled by default

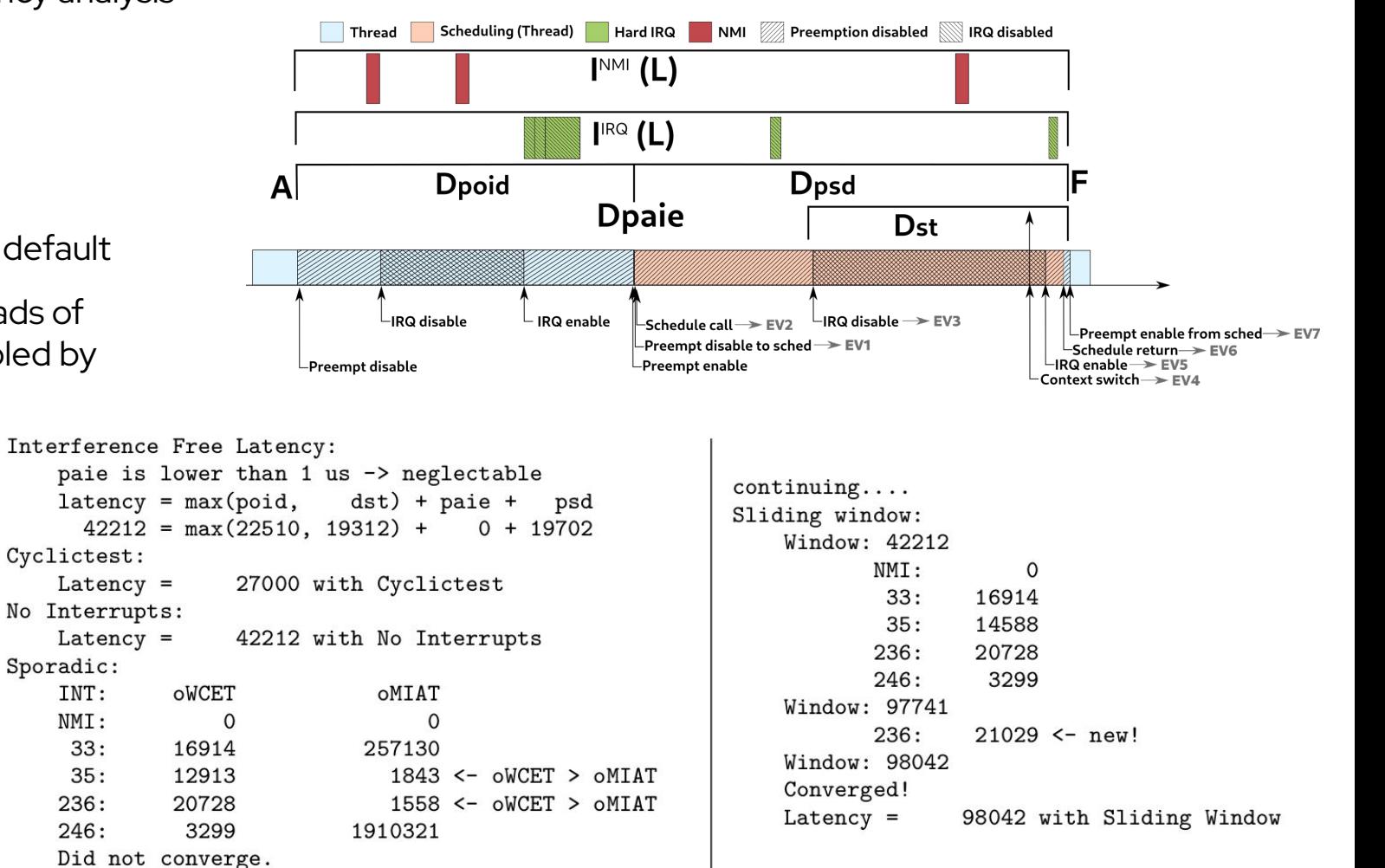

#### **Red Hat**

#### RTLA Requests: kernel side

- ▸ Two tracers at once!
	- ・ There are tracers that does not make sense to run together
	- ・ But, we could run timerlat/osnoise/hwnoise with other tracers
		- ・ Like timerlat & function
	- ・ Is that... to hard?
	- ・ Can we have an in-kernel "file" to merge multiple instances?
- ▸ Tracer histogram

8

- ・ We can create histograms for tracepoints, but not for tracers
- ・ It would be good to have histograms for timerlat
- ・ Add it for all tracers, or make a special file with stats for timerlat on osnoise/dir

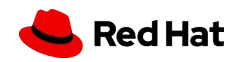

## RTLA Requests: library side

- $\blacktriangleright$  rtla uses libtracefs
	- ・ It enables the trace instances, set all data, set prio and parses the trace
	- ・ It currently parses single-cpu
		- Can it parse on per-cpu file?
- ▸ Using libtrace-cmd would be better
	- ・ rtla record to set things and save data to trace.dat
	- ・ rtla report to report data
	- ・ Is it possible to record with libtrace-cmd?
		- ・ Just save a buffer...
- ▸ Find a better way to list dependencies on Makefile
	- ・ Today we point the dependencies by hand (Linus asked us)
	- ・ Is there another way to do this, with these new tools
		- ・ Also for eBPF
		- ・ How perf does it?

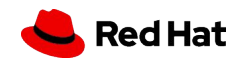

# Thank you

Red Hat is the world's leading provider of enterprise open source software solutions. Award-winning support, training, and consulting services make Red Hat a trusted adviser to the Fortune 500.

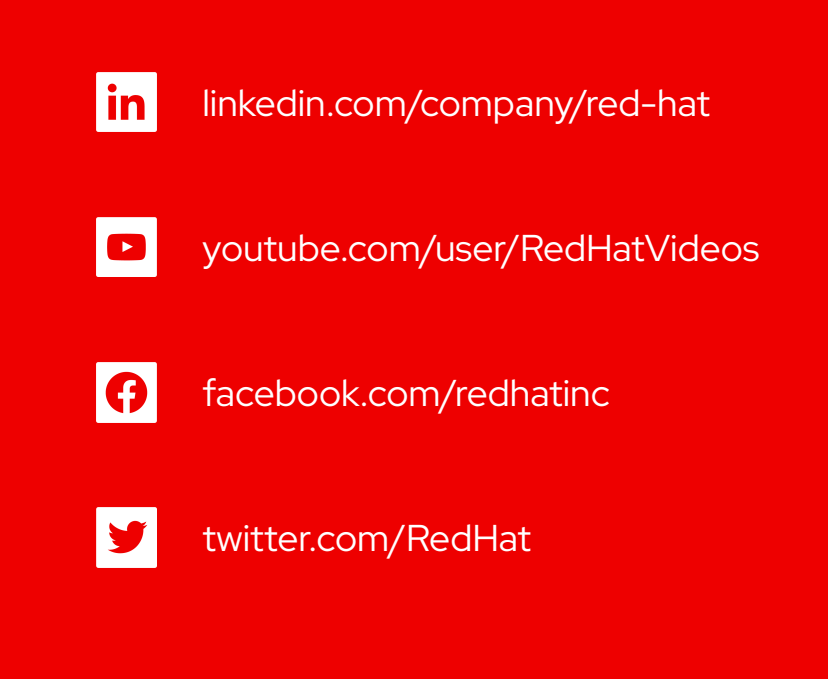

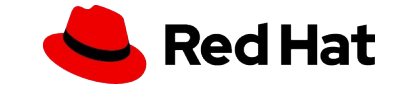